Download Adobe Dreamweaver CC 2015 Introduction Quick Reference Guide (Cheat Sheet of Instructions, Tips & Shortcuts Laminated Card)The Essential Guide to Dreamweaver Cs3 with CSS, Ajax, and PHP

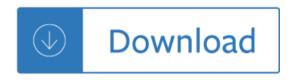